## **PROMISING PRACTICE OVERVIEW**

## **AIM**

## **MEASURES**

In 2014 Sonoma Valley Community Health Center (SVCHC) created a training booklet (informally called "The Bible") to both train new staff and act as a reference guide for existing staff. While the booklet is described as a "broad overview" of policies, procedures, and workflows, it's now almost 800 pages. The booklet provides staff a solid foundation on required measures and at the same time helps create consistency of work across the organization. Updated annually, it contains a large number of the health center's key workflows, including childhood immunizations (IZ).

Starting in 2016, the health center began experiencing staff turnover, specifically medical assistants (MAs). Not surprisingly this has made it difficult to keep measure rates high and staff on the same page. The training booklet has been vital in this effort.

#### UDS Childhood Immunizations

- Staff must know who's responsible for getting a patient's record up to date. For example when a provider reviews a chart (regardless of if they're the PCP), they become responsible for making sure all required IZ have been done. Similarly MAs are responsible entering IZ into patient records and CAIR.
- When providers take their IZ rates seriously, they ask for details on their patient specific rates. They communicate the importance of missed opportunities with their team.

**Numerator:** Documentation of a full immunization on or before the second birthday; A full immunization is all of the following: 4 DTP/DTaP, 3 IPV, 1 MMR, 3 Hib, 3 Hep B, 1 VZV, 4 Pneumococcal conjugate, 1 Hep A, 2 or 3 RV, and 2 influenza. **Denominator:** Patients who had their second birthday within reporting period; Had at least one medical visit during reporting period; Had at least one medical visit any time prior to the second birthday; Exclusion: contraindication for the vaccine or a history of illness.

# Creating Consistency through a Master Training Booklet & Immunization Manual *Redwood Community Health Coalition Promising Practice*

To increase childhood immunization rates through consistency in health center procedures and workflows.

- Created resources for staff:
	- **"** "Training Booklet" developed in 2014 and updated yearly. The QI department conducts two 4 hour trainings when a new version of the booklet is released.
	- "Immunization Template Training Manual" used for IZ specific workflows.
	- "Training Plan" for MAs includes review of all workflows and measures as part of onboarding process. Plan includes review of training booklet and manual resources.
- Encourage staff to look at measures in different ways to

understand what the measures are, what they mean, and what closing the loop for each entails.

# **LESSONS LEARNED**

#### **CHALLENGES**

- SVCHC has some parents who refuse to vaccinate, making it harder to improve overall rates.
- Some patients see providers outside the health center, which can make it difficult to get the release of their records.
- The lack of interface between The California Immunization Registry (CAIR) and NextGen continues to be challenging.
- Data quality is impacted when staff select the incorrect vaccine in the system.

#### **NextGen Immunization – Pediatric Template**

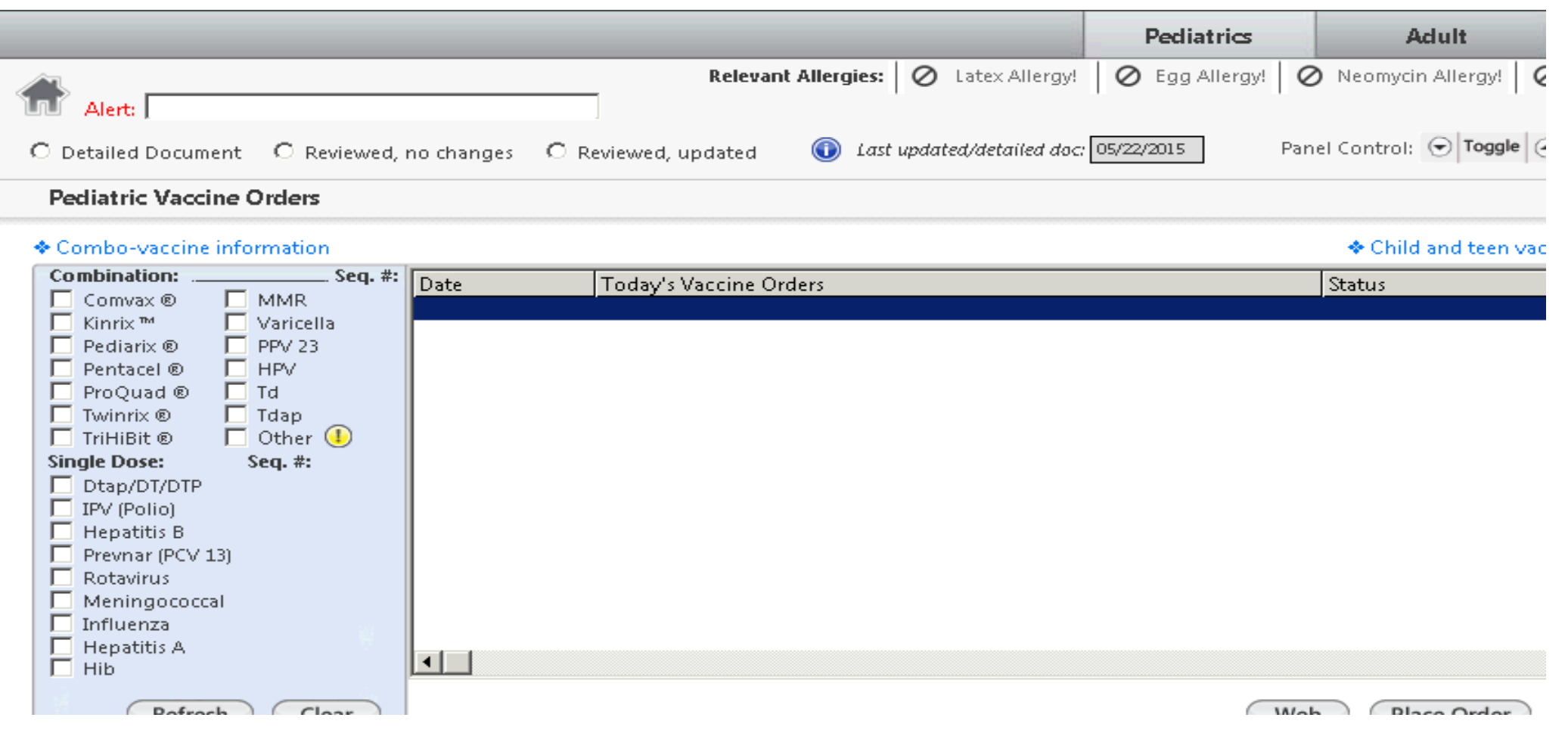

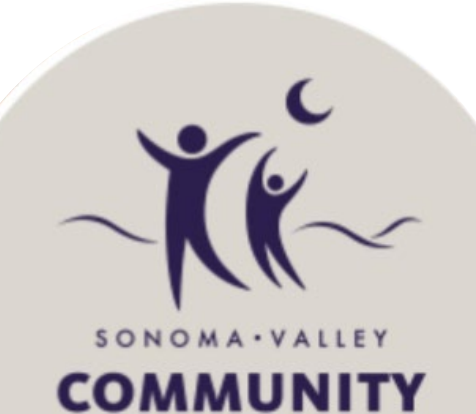

**HEALTH CENTER** 

# **ACTIONS TAKEN**

## **WORKFLOW**

**Vaccine Set-up using Ngkbm Immunizations Practice Template**

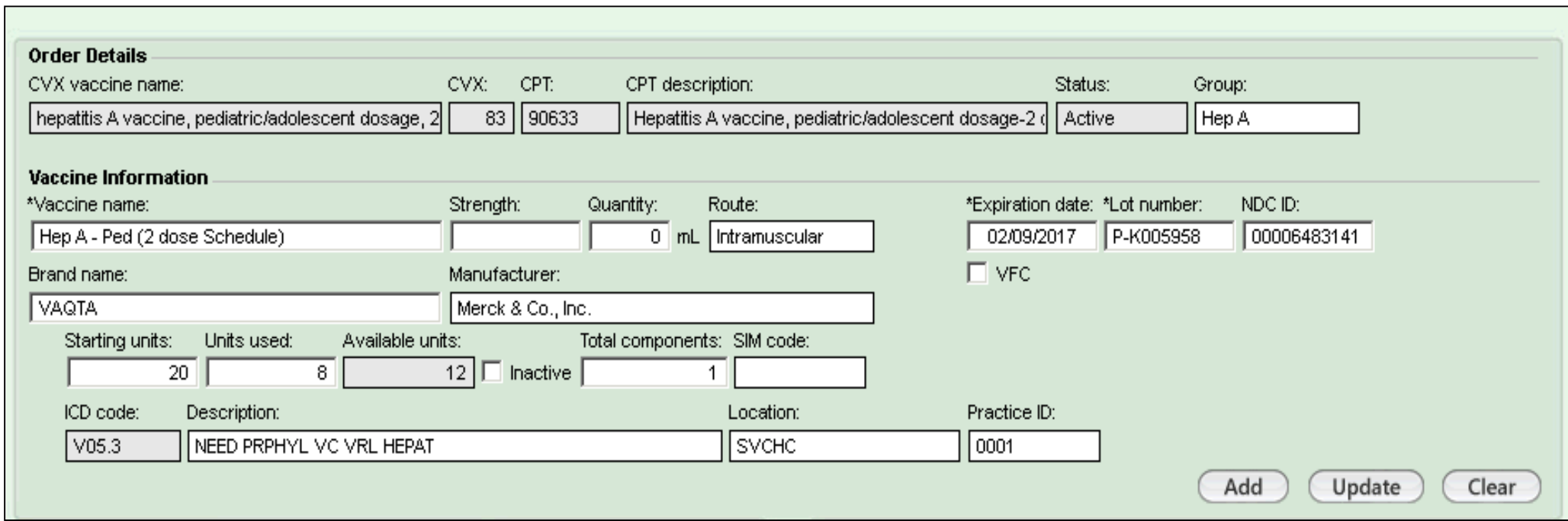

## • Childhood Immunization section includes: • workflow for back office staff, CQI coordinator and IZ coordinator, and provider • information on what to cover during well child visits and patient education to provide • information on types of flu vaccines for children Training Booklet "The Bible" • Manual informs staff how to do the following: • vaccine set up using NextGen's Ngkbm IZ practice template that SVCHC has customized • updating the vaccine inventory • ordering IZ • understanding vaccine alert displays • processing IZ orders • obtaining CAIR consent Immunization Template Training Manual

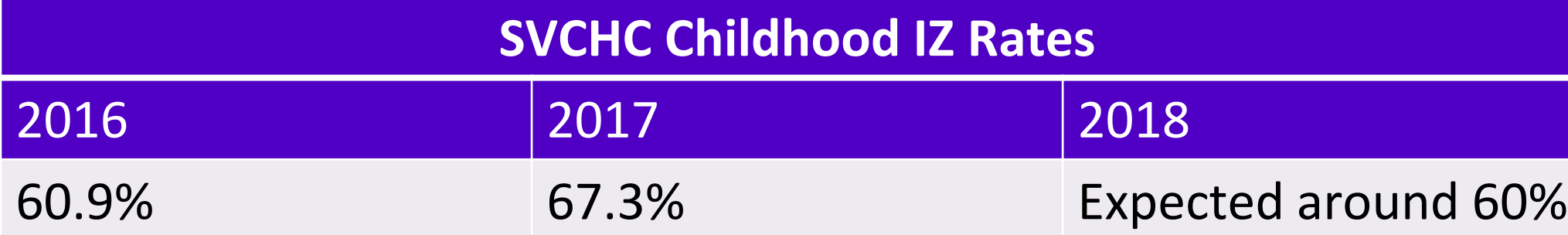

*This project is supported by the Health Resources and Services Administration (HRSA) of the U.S. Department of Health and Human Services (HHS) under grant number H2QCS30258, Health Center Controlled Networks, for \$1,500,000. This information or content and conclusions are those of the author and should not be construed as the official position or policy of, nor should any endorsements be inferred by HRSA, HHS or the U.S. Government.*